## **connect** - ALPS- Quick Guide

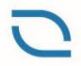

Ausgleichskasse Berner Arbeitgeber Caisse de compensation patrons bernois Cassa di compensazione Berner Arbeitgeber

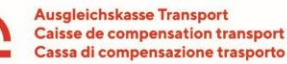

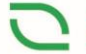

Ausgleichskasse Privatkliniken Caisse de compensation cliniques privées Cassa di compensazione cliniche private

Mit **ALPS** dem Unterstellungsportal des Bundesamtes für Sozialversicherungen werden Entsendungen, Entsendungsverlängerungen, Mehrfachtätigkeiten, Weiterversicherungen, Versicherungen für Familienangehörige sowie die vorzeitige Beendigung von Entsendungen über eine elektronische Plattform abgewickelt. Das Login ist über die Plattform connect der Ausgleichskassen Berner Arbeitgeber, Transport oder Privatkliniken möglich.

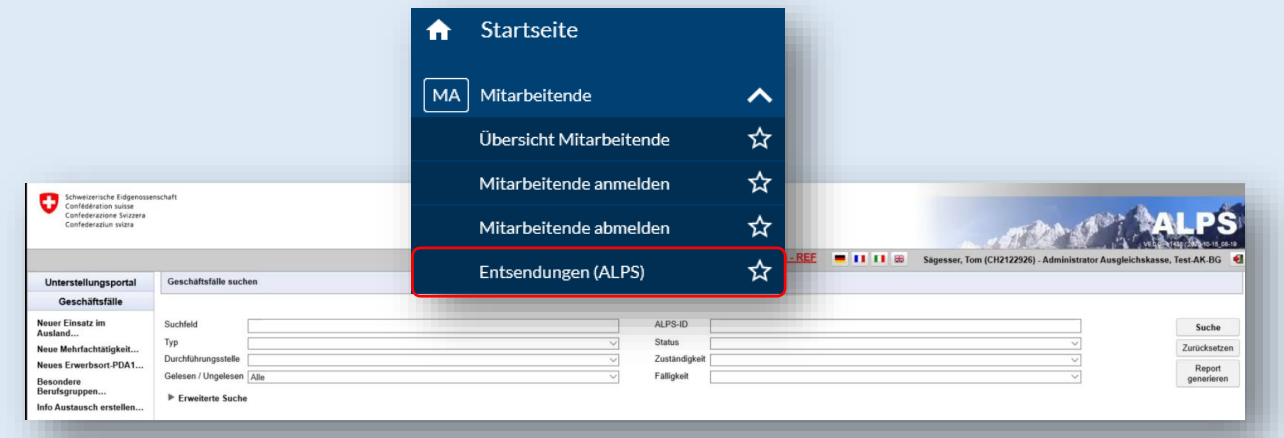

Mitarbeiter, welche im In- und Ausland arbeiten werden über die Homepage erfasst. Unabhängig, ob diese in der Schweiz **oder** im Ausland wohnen oder einen besonderen Status (Beamte im Ausland) aufweisen. Sie wählen immer zuerst den Geschäftsfall und danach den ausländischen Arbeitsort.

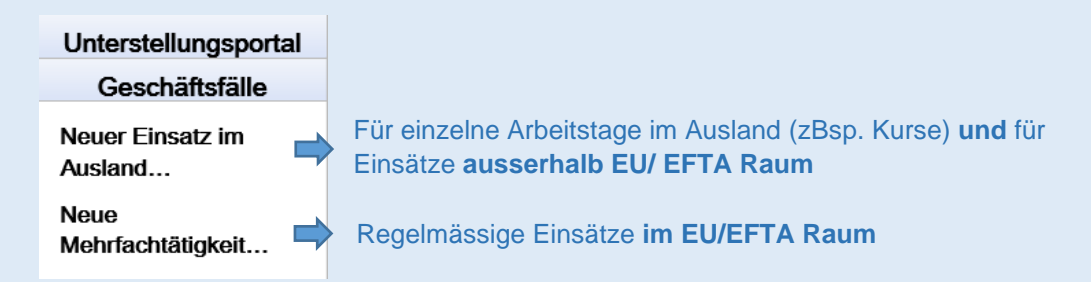

Anschliessend erfassen Sie die AHV Nummer und die Personalien. Über das Symbol muss das Wohnsitzland im In- oder Ausland (steuerlicher Wohnsitz) erfasst werden.

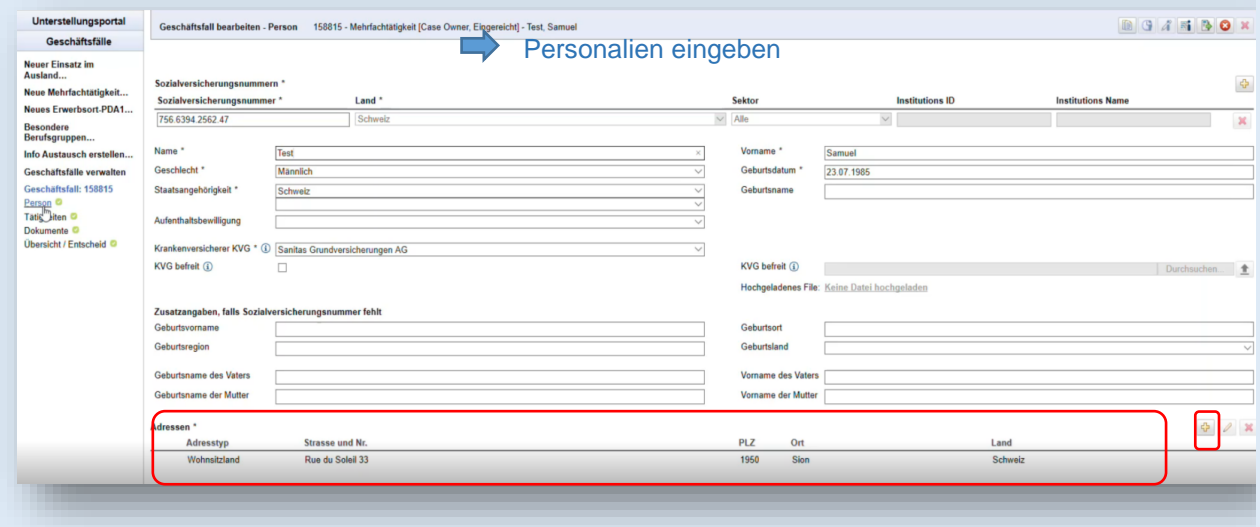

## **connect** - ALPS- Quick Guide

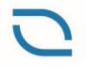

Ausgleichskasse Berner Arbeitgeber Caisse de compensation patrons bernois Cassa di compensazione Berner Arbeitgeber

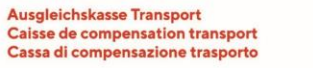

Ausgleichskasse Privatkliniken Caisse de compensation cliniques privées Cassa di compensazione cliniche private

Die nachfolgenden Ansichten zeigen Beispiele für die Erfassung von Mehrfachtätigkeiten in verschiedenen Konstellationen.

Es müssen im Vergleich zu früheren ALPS Versionen, **keine vom Mitarbeiter unterschriebenen Papieranträge mehr** hochgeladen werden. Viele Informationen zur Entscheidungsfindung sind im Prozess integriert. Nachfolgendes Beispiel für einen Mitarbeiter mit Wohnsitz Schweiz und regelmässigem Einsatz im Ausland (zBsp. Monteure, Projektleiter etc.)

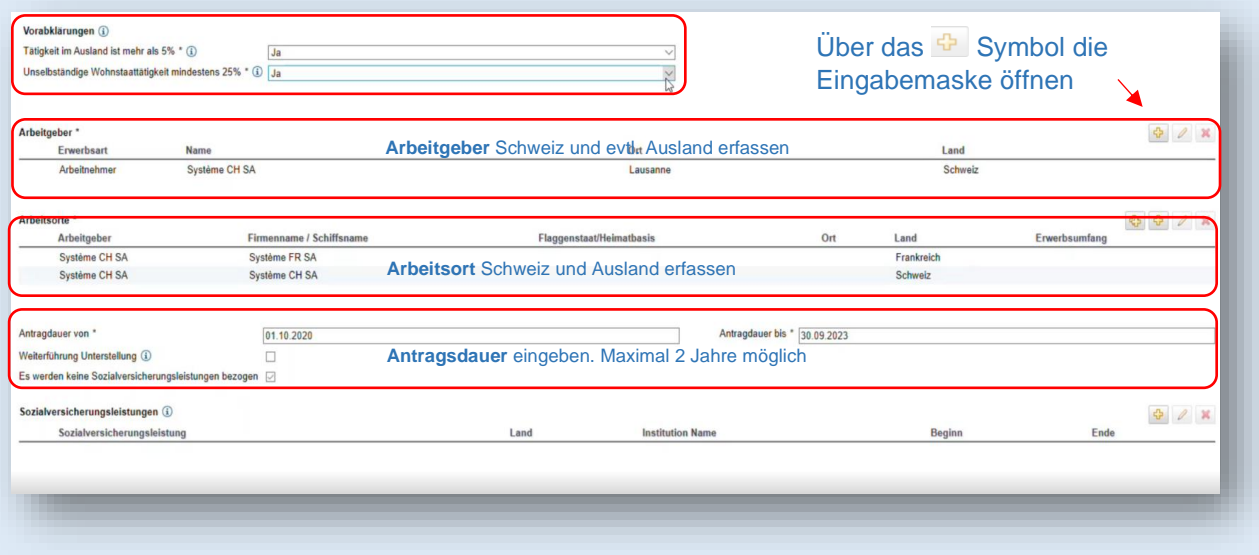

Bei der nachfolgenden Ansicht handelt es sich um ein Beispiel von einem Mitarbeiter mit **Wohnsitz Schweiz, 2 Arbeitgebern im In- und Ausland und mit einer Tätigkeit von weniger als 25% im Wohnstaat= Unterstellung Ausland.**

Beispiel: Eine in der Schweiz ansässige Person arbeitet bei einer Klinik in Deutschland und aushilfsweise in einer Klinik in der Schweiz. Im Wohnstaat arbeitet Sie weniger als 25% und leistet den prozentual überwiegenden Teil in Deutschland. Die Unterstellung erfolgt über Deutschland.

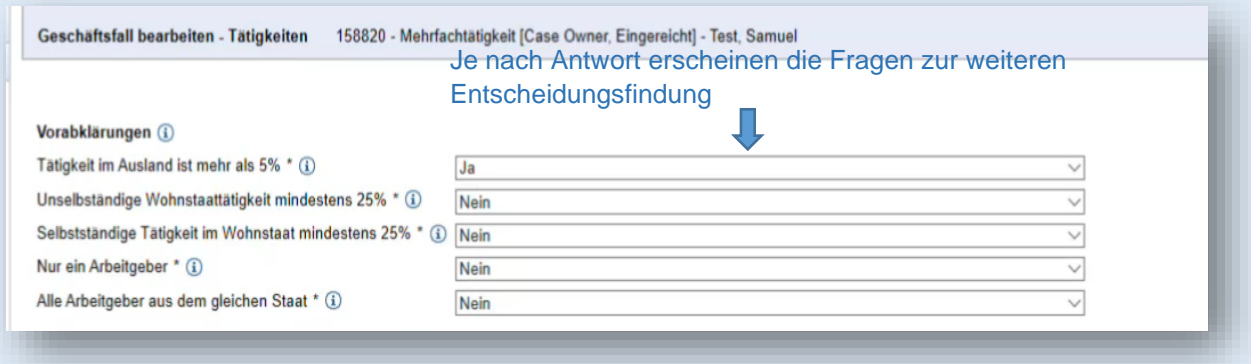

## **connect** - ALPS- Quick Guide

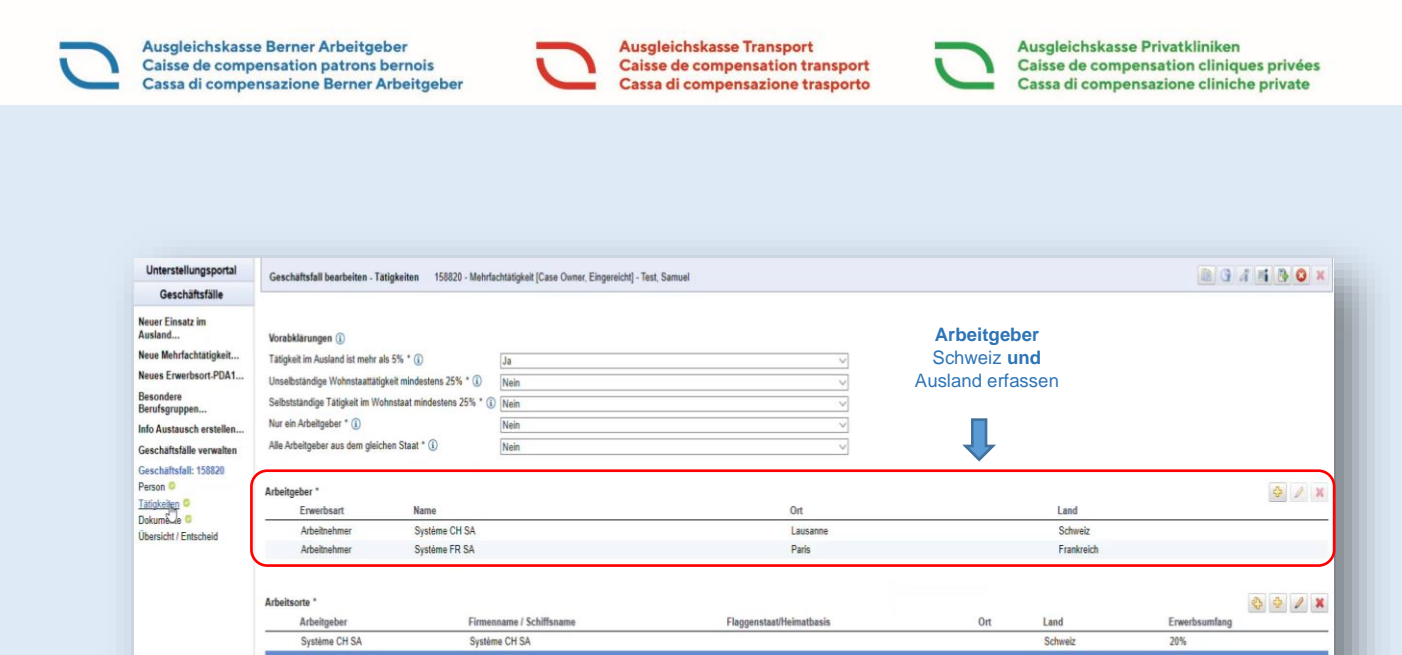

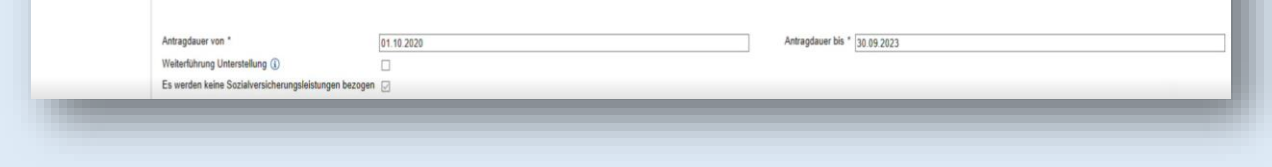

Zusätzlich muss der Erwerbsumfang in % pro Land eingeben werden, danach weist ALPS automatisch das Unterstellungsland zu.

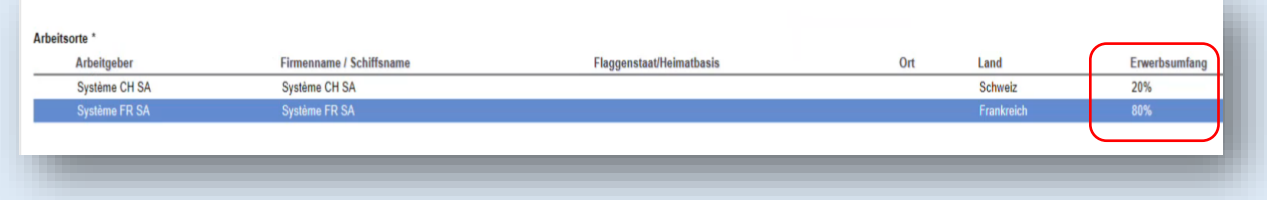

Die Entscheidung der Unterstellung obliegt **immer dem Wohnsitzland**. Die Ausgleichskasse leitet den Geschäftsfall ins Ausland über ALPS weiter. Die Erfassungsbestätigung gilt als vorläufiges gültiges A1. Nach Entscheid wird ein A1 durch das Unterstellungsland erstellt.

Durch den "Länderübergreifenden Datenaustausch" hat der jeweilige ausländische Arbeitsort eine Einsprachefrist bzw. eine Bestätigungfrist von 60 Tagen bei Mehrfachtätigkeit.

Bei **Entsendungen** sind die Schritte und Ansichten meist identisch, jedoch wird das A1 direkt nach Abschluss ausgestellt und die Behörde vom Arbeitsort im Ausland verfügt über eine Einsprachefrist von 30 Tagen.

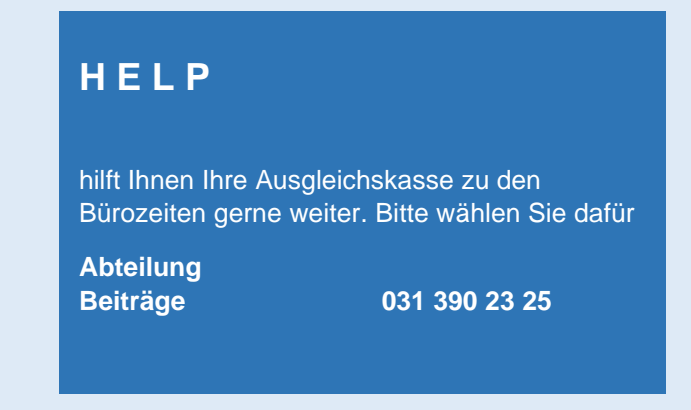